# **C\_S4FCF\_1909Q&As**

SAP Certified Application Associate - Central Finance in SAP S/4HANA

### **Pass SAP C\_S4FCF\_1909 Exam with 100% Guarantee**

Free Download Real Questions & Answers **PDF** and **VCE** file from:

**https://www.leads4pass.com/c\_s4fcf\_1909.html**

100% Passing Guarantee 100% Money Back Assurance

Following Questions and Answers are all new published by SAP Official Exam Center

**C** Instant Download After Purchase

**83 100% Money Back Guarantee** 

365 Days Free Update

**Leads4Pass** 

800,000+ Satisfied Customers  $603$ 

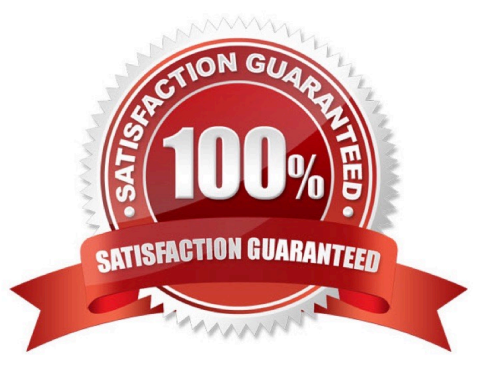

#### **QUESTION 1**

Which of the following is used to make hierarchies available to reporting tools?

A. SQLScript

B. SQL

C. MDX

D. CE Functions

Correct Answer: C

#### **QUESTION 2**

In an SQLScript calculation view, one variable contains the records that are the result of a SELECT \* statement from a database table with 10 fields. You want to use this variable to populate a new variable with the same result set restricted to 1 of the 10 fields. Which CE function do you use?

A. CE\_CALC

B. CE\_COLUMN\_TABLE

C. CE\_AGGREGATION

D. CE\_PROJECTION

Correct Answer: D

#### **QUESTION 3**

What are the business benefits of SAP S/4HANA Finance? There are 3 correct answers to this question.

A. Automatic update of custom applications to SAP HANA standards

- B. Overall reporting across financial applications
- C. Reduced system complexity
- D. Single source of truth on the line item level

Correct Answer: BCD

#### **QUESTION 4**

In a graphical calculation view you specify the default client to be dynamic. How is the client value determined when the view is used?

- A. By reading the client of the tables in the view
- B. By applying the filtering conditions on the client field
- C. By executing a procedure in the user\\'s own schema
- D. By checking the session client of the user accessing the view

Correct Answer: D

#### **QUESTION 5**

You want to perform a multiple linear regression on your dat

- A. Which of the following do you use?
- B. RODBC library
- C. SAP HANA Business Function Library
- D. SAPUI5 runtime library
- E. SAP HANA Predictive Analysis Library

Correct Answer: D

#### **QUESTION 6**

Which of the following nodes can you use when you create a calculation view with the SAP HANA studio graphical interface?

- A. Aggregation
- B. Analytic Privilege
- C. Join
- D. Data Foundation

Correct Answer: AC

#### **QUESTION 7**

Key benefits of SAP Fiori?

- A. Reduce TCO.
- B. Lower risk.
- C. Increase Productivity.

D. Improve time to value

Correct Answer: ABCD

#### **QUESTION 8**

S4 HANA technical and business values:

A. Less Agility.

- B. Reduced data footprint.
- C. Full flexibility.
- D. Lower Throughput.

Correct Answer: BC

#### **QUESTION 9**

What are planning level and planning group used for in SAP Cash Management? There are 2 correct answers to these questions.

A. - Planning level is used in the company code data of the business partner to control accounts receivable and accounts payable in SAP Cash Management.

-Planning group is used in the G/L account data to enable the liquidity forecast.

B. - Planning level and planning group are used in the configuration of the grouping structure, which enables you to group bank and subledger accounts together in the cash position or the liquidity forecast.

C. - Planning level is used to differentiate between strategic, business, and operational plan.

-Planning group is used to group assets by order of liquidity: petty cash, bank, AR/AP, investments, etc.

D. - Planning group is used to group customers and vendors to enable accurate forecast.

-Planning level is used to control displays in SAP Cash Management and to differentiate between noted item, purchase order, bank account, etc. Money

Correct Answer: BD

#### **QUESTION 10**

You want to design a model in SAP HANA. Which of the following modeling constructs do you use to create an analytic view?

- A. Attribute views
- B. User privileges

- C. Tables
- D. Join types
- E. Analytic views

Correct Answer: ACD

#### **QUESTION 11**

Can the Global Accounting Hierarchy be set as time-dependent? Determine whether this statement is true or false.

A. True

B. False

Correct Answer: A

#### **QUESTION 12**

Choose Incoreect regarding Prima Nota as a source document.

A. The Prims Nota keeps the information that has been entered to the system, before derivations, enrichments, splits etc.

B. The Prime Nota is the source document that triggers the creation of Journal Entries.

C. In many cases the Prima Nota is a document inside Financials.

```
Correct Answer: C
```
#### **QUESTION 13**

Two attribute views in the same analytic view contain the same column name (ID from attribute view

Customer and ID from attribute view Product). In the output, the system automatically renamed one

column to ID\_1.

Which of the following can you do to indicate that ID\_1 originated from attribute view Product?

- A. Update the alias in the properties of ID\_1.
- B. Change the label of ID\_1.
- C. Create a restricted column with a different name based on ID\_1.

D. Create a derived attribute view with an alias for ID\_1.

Correct Answer: A

#### **QUESTION 14**

You have created an MS Excel report on SAP HANA dat

- A. On which of the following could you store the Excel file and make it available for other users?
- B. SAP HANA database
- C. Shared network drive
- D. SAP BusinessObjects Information Design Tool
- E. SAP HANA studio Content node

Correct Answer: B

#### **QUESTION 15**

What must be configured so it can be carried out when accounting documents from source systems are posted into the Central Finance system?

- A. The system and the user status
- B. Data mapping
- C. The PA transfer structure of the order
- D. The sender and receiver to be assigned to the same profit center

Correct Answer: D

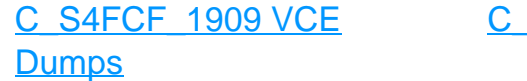

S4FCF 1909 Practice **[Test](https://www.leads4pass.com/c_s4fcf_1909.html)** 

[C\\_S4FCF\\_1909](https://www.leads4pass.com/c_s4fcf_1909.html) **[Braindumps](https://www.leads4pass.com/c_s4fcf_1909.html)**